#### МИНОБРНАУКИ РОССИИ **ФЕДЕРАЛЬНОЕ ГОСУДАРСТВЕННОЕ БЮДЖЕТНОЕ ОБРАЗОВАТЕЛЬНОЕ УЧРЕЖДЕНИЕ ВЫСШЕГО ОБРАЗОВАНИЯ «ВОРОНЕЖСКИЙ ГОСУДАРСТВЕННЫЙ УНИВЕРСИТЕТ» БОРИСОГЛЕБСКИЙ ФИЛИАЛ (БФ ФГБОУ ВО «ВГУ»)**

# **УТВЕРЖДАЮ**

Заведующий кафедрой естественнонаучных и общеобразовательных дисциплин

С.Е. Зюзин

31.05.2023 г.

#### **РАБОЧАЯ ПРОГРАММА УЧЕБНОЙ ДИСЦИПЛИНЫ Б1.В.ДВ.01.02 Практикум работы на ЭВМ**

- **1. Код и наименование направления подготовки:**
- 44.03.05 Педагогическое образование (с двумя профилями подготовки)
- **2. Профили подготовки:**

Математика. Информатика и информационные технологии в образовании

- **3. Квалификация выпускника:** бакалавр
- **4. Форма обучения:** очная/заочная
- **5. Кафедра, отвечающая за реализацию дисциплины:** кафедра естественнонаучных и

общеобразовательных дисциплин

- **6. Составитель программы:** Хвостов М.Н., кандидат физико-математических наук
- **7. Рекомендована:** научно-методическим советом Филиала от 25.04.2023 протокол № 7
- **8. Учебный год:** ОФО 2023-2024 **Семестр:** 2

ЗФО – 2024-2025 **Семестр:** 4

#### **9.Цель и задачи учебной дисциплины:**

Целью освоения учебной дисциплины является: приобретение студентами практических навыков работы с современными ЭВМ, выполняющими вычислительные процессы в информационных системах управленческого, образовательного и другого назначения, а также практических навыков по созданию (настройке) персональных компьютеров для решения задач образовательных процессов учреждений образования. Задачи учебной дисциплины:

- формирование и развитие практических навыков работы с современными ЭВМ;
- формирование и развитие компетенций, знаний, практических навыков и умений, обеспечивающих настройку и эксплуатацию персональных компьютеров.

При проведении учебных занятий по дисциплине обеспечивается развитие у обучающихся навыков командной работы, межличностной коммуникации.

#### **10. Место учебной дисциплины в структуре образовательной программы:**

Дисциплина «Практикум работы на ЭВМ» входит в часть, формируемую участниками образовательных отношений (вариативную) блока Б1 и является дисциплиной по выбору.

Для освоения дисциплины «Практикум работы на ЭВМ» студенты используют знания, умения, навыки, сформированные в ходе изучения дисциплины «Информатика». Изучение данной дисциплины является необходимой основой для изучения дисциплин: «Информационно-коммуникационные технологии», «Методика обучения информатике» и «Информационная безопасность».

Условия реализации дисциплины для лиц с ОВЗ определяются особенностями восприятия учебной информации и с учетом индивидуальных психофизических особенностей.

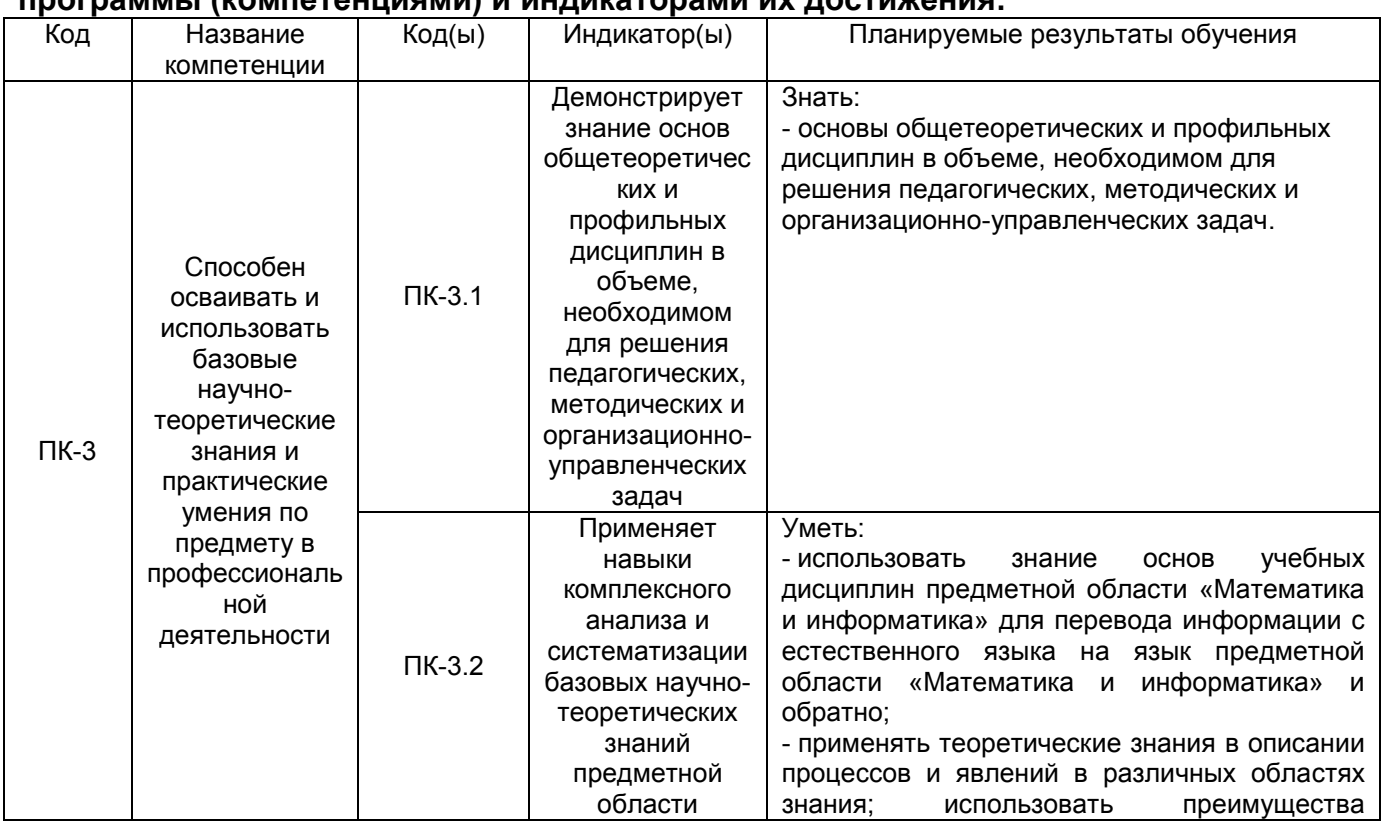

#### **11. Планируемые результаты обучения по дисциплине/модулю (знания, умения, навыки), соотнесенные с планируемыми результатами освоения образовательной программы (компетенциями) и индикаторами их достижения:**

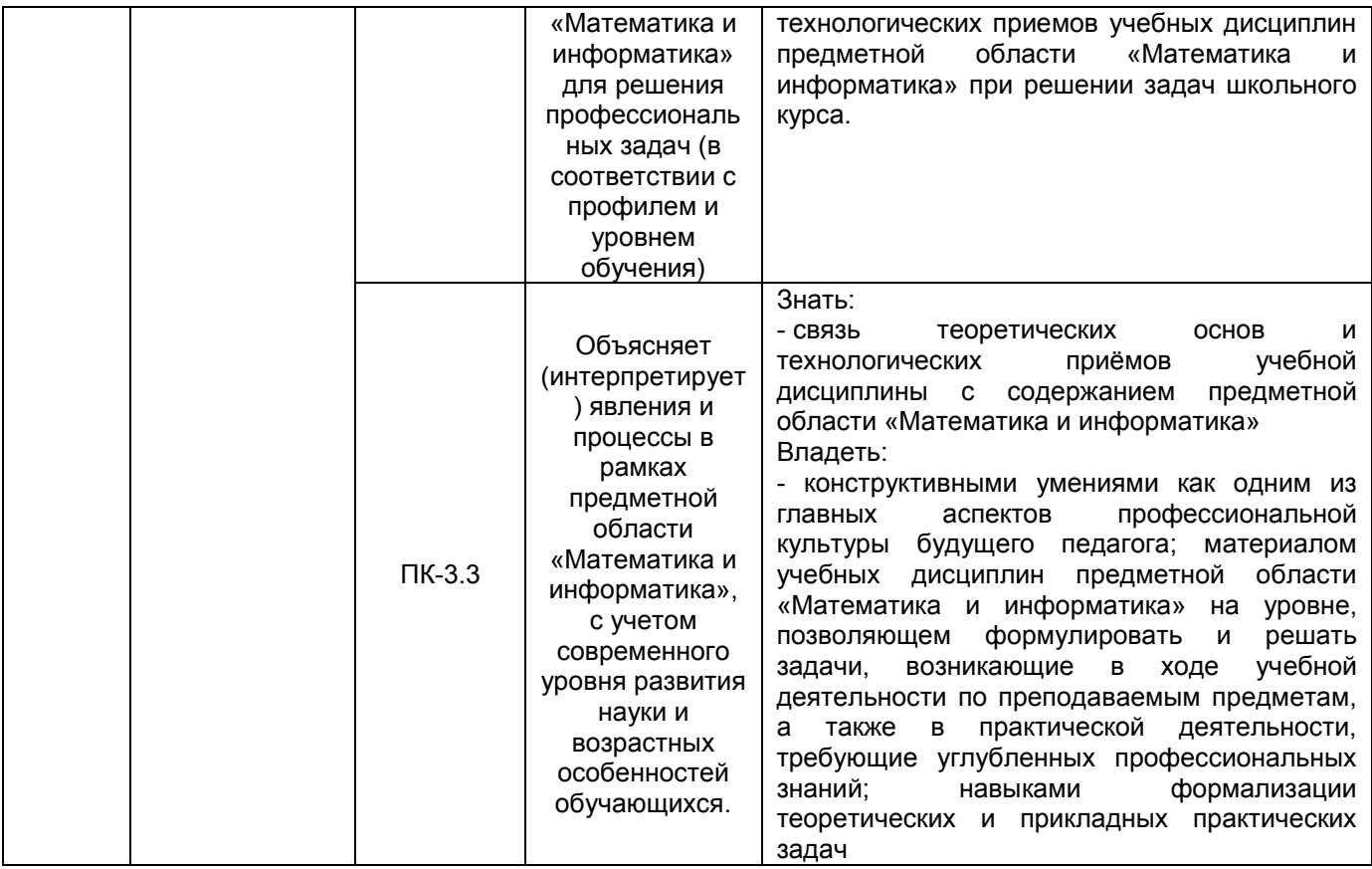

# **12. Объем дисциплины в зачетных единицах/часах —** 2/72.

# **Форма промежуточной аттестации:** *зачет*.

# **13. Трудоемкость по видам учебной работы**

# **ОФО**

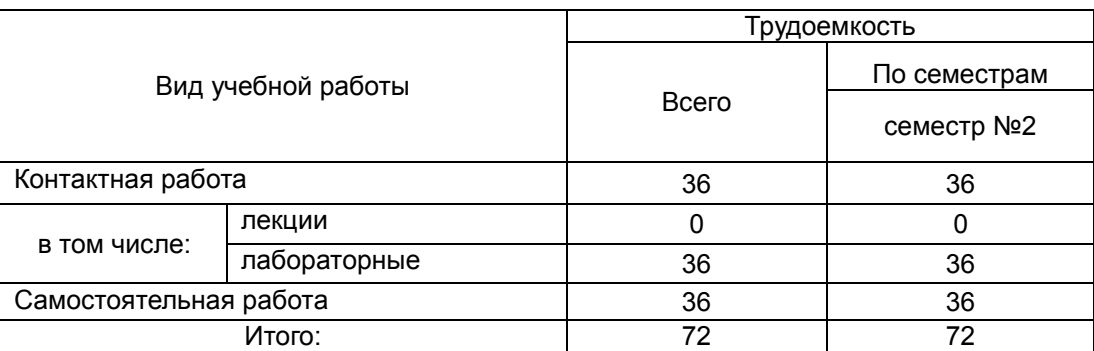

# **ЗФО**

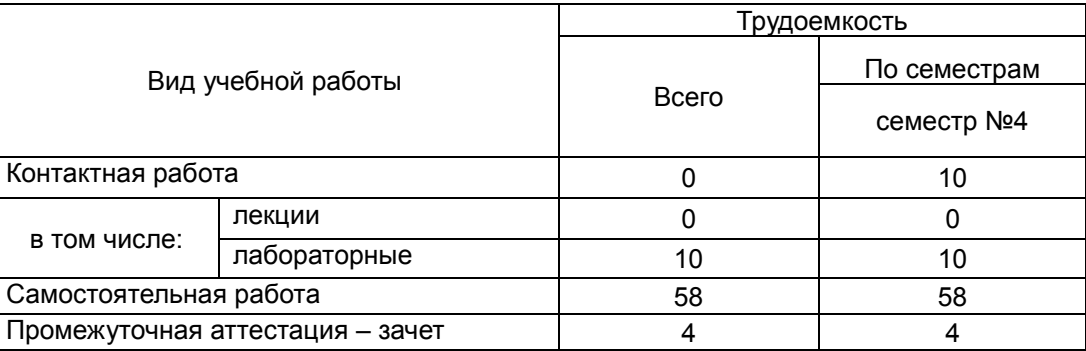

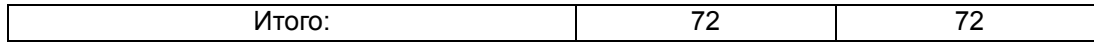

### **13.1. Содержание дисциплины**

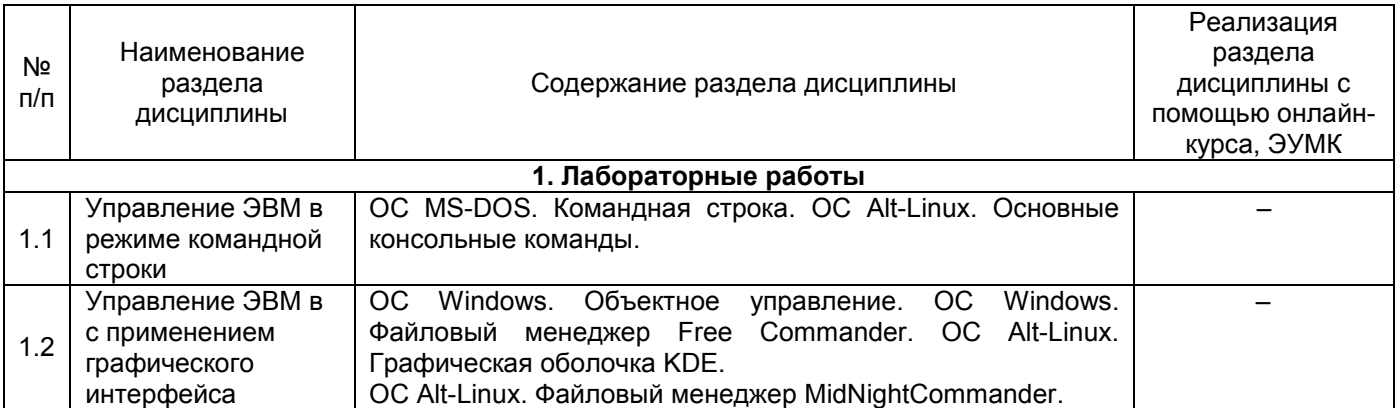

#### **13.2. Темы (разделы) дисциплины и виды занятий (очная форма обучения)**

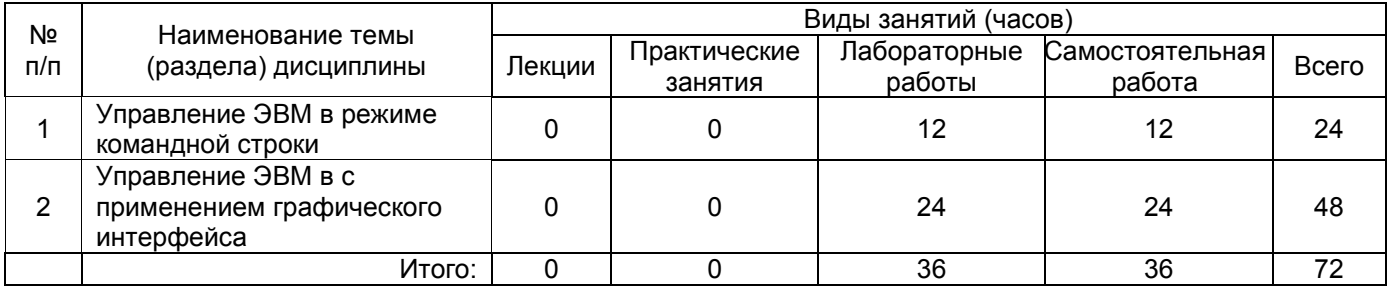

#### **Темы (разделы) дисциплины и виды занятий (заочная форма обучения)**

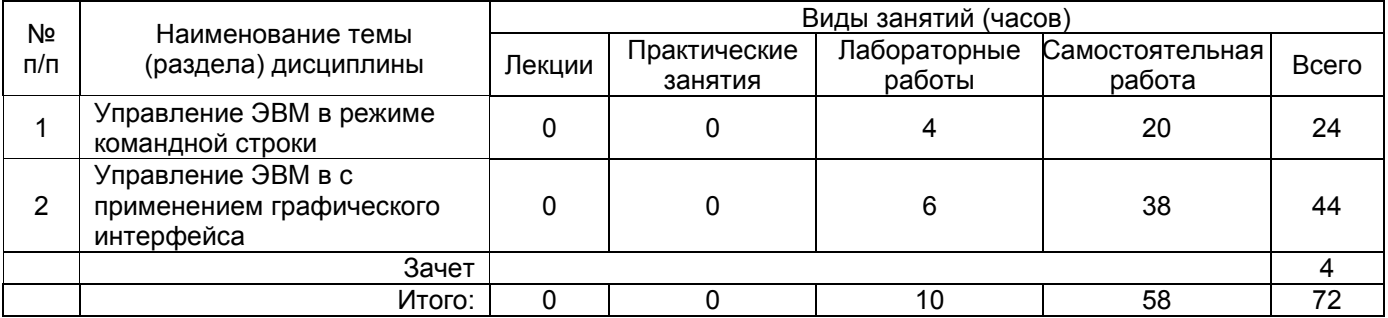

#### **14. Методические указания для обучающихся по освоению дисциплины**

Приступая к изучению учебной дисциплины, прежде всего обучающиеся должны ознакомиться с учебной программой дисциплины. На первой лабораторной работе приводится информация об основных разделах рабочей программы дисциплины; электронный вариант рабочей программы размещён на сайте БФ ВГУ.

Знание основных положений, отраженных в рабочей программе дисциплины, поможет обучающимся ориентироваться в изучаемом курсе, осознавать место и роль изучаемой дисциплины, строить свою работу в соответствии с требованиями, заложенными в программе.

Основной формой контактной работы по дисциплине являются лабораторные работы, посещение которых обязательно для всех студентов (кроме студентов, обучающихся по индивидуальному плану).

В ходе подготовки к лабораторным работам необходимо изучить в соответствии с вопросами для повторения основную литературу, ознакомиться с дополнительной литературой. Кроме того, следует ответить на контрольные вопросы, изучить образцы решения задач, выполнить упражнения (если такие предусмотрены).

При подготовке к промежуточной аттестации необходимо повторить пройденный материал в соответствии с учебной программой, примерным перечнем вопросов, выносящихся на экзамен. Рекомендуется использовать источники, перечисленные в списке литературы в рабочей программе дисциплины, а также ресурсы электроннобиблиотечных систем. Необходимо обратить особое внимание на темы учебных занятий, пропущенных по разным причинам. При необходимости можно обратиться за консультацией и методической помощью к преподавателю.

Для достижения планируемых результатов обучения используются интерактивные лекции, анализ имитационных моделей.

### **15. Перечень основной и дополнительной литературы, ресурсов интернет, необходимых для освоения дисциплины**

а) основная литература:

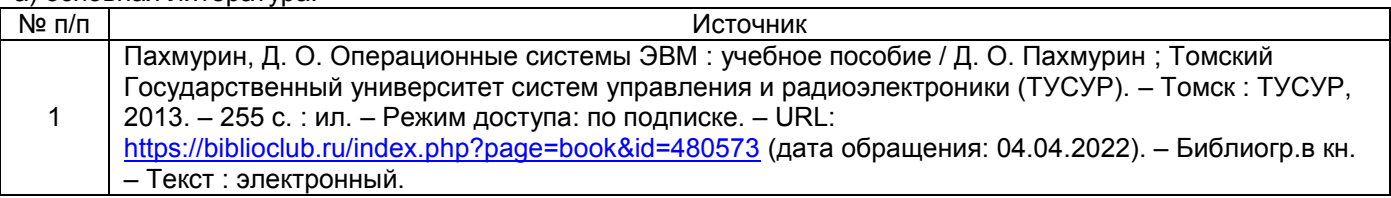

б) дополнительная литература:

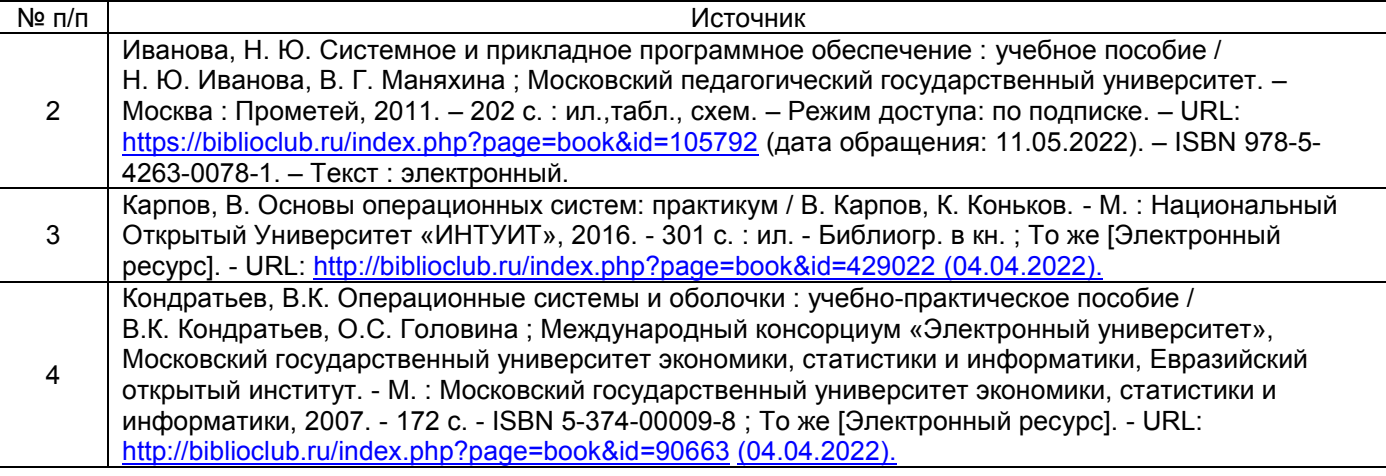

в) информационные электронно-образовательные ресурсы (официальные ресурсы интернет):

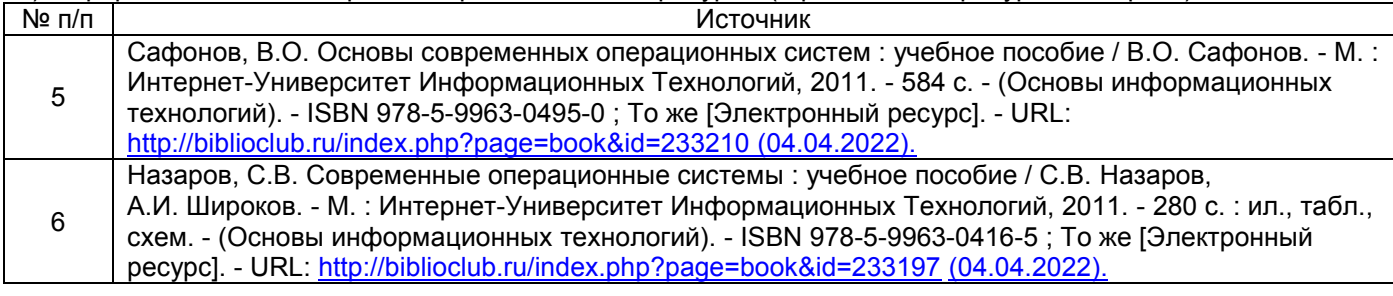

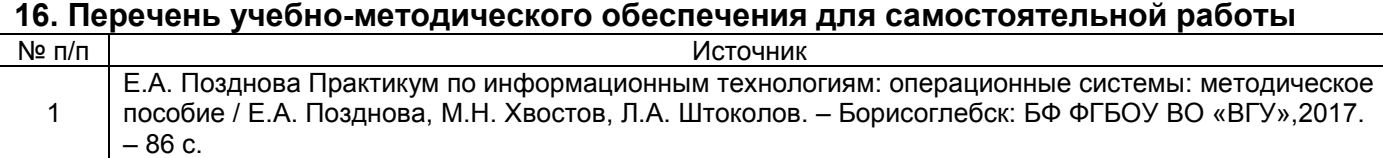

## **17. Образовательные технологии, используемые при реализации учебной дисциплины, включая дистанционные образовательные технологии (ДОТ), электронное обучение (ЭО), смешанное обучение):**

При реализации дисциплины используются вводная занятие по разделу «Управление ЭВМ в режиме командной строки»; лабораторные работы.

## **18. Материально-техническое обеспечение дисциплины: Программное обеспечение:**

- -Free Commander
- Win10, OfficeProPlus 2010
- браузеры: Yandex, Google, Opera, Mozilla Firefox, Explorer
- -STDU Viewer version 1.6.2.0

#### $-7 - Z$ ip

Мультимедийное оборудование (проектор, ноутбук или стационарный компьютер, экран), компьютерный класс (компьютеры, объединенные в сеть с выходом в Интернет и обеспечением доступа в электронную информационно-образовательную среду ВГУ и БФ).

### **19. Оценочные средства для проведения текущего контроля успеваемости и промежуточной аттестации**

Порядок оценки освоения обучающимися учебного материала определяется содержанием следующих разделов дисциплины:

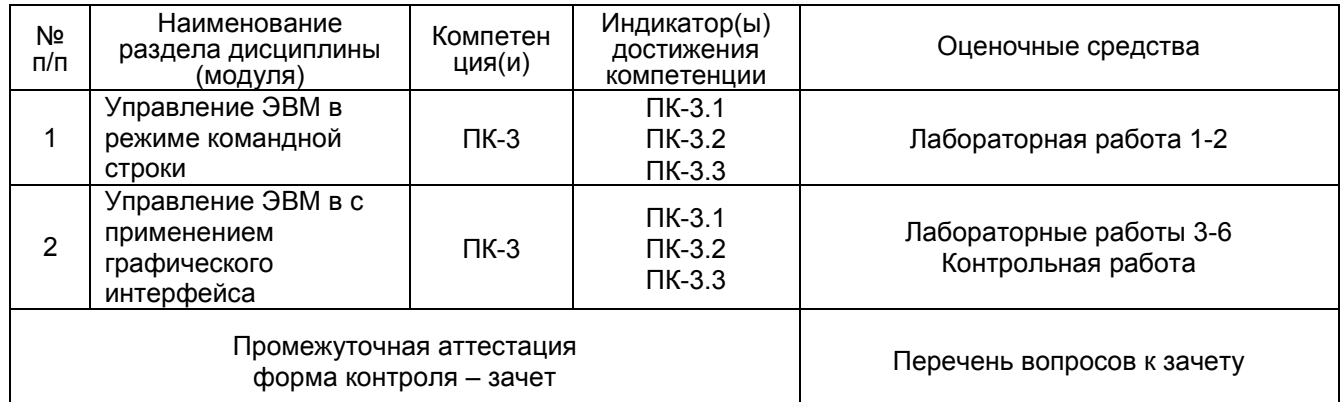

#### **20 Типовые оценочные средства и методические материалы, определяющие процедуры оценивания**

### **20.1 Текущий контроль успеваемости**

Контроль успеваемости по дисциплине осуществляется с помощью следующих оценочных средств:

#### **Контрольная работа**

1. Находясь в каталоге Фам создайте следующую структуру каталогов:

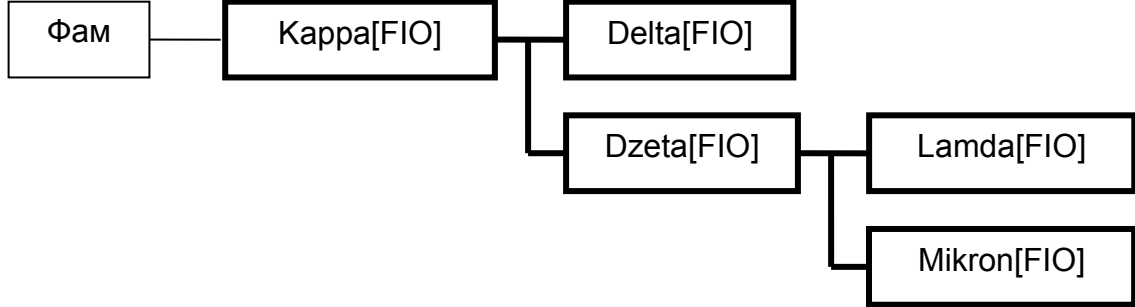

- 2. Скопируйте файл structura.[FIO] из …/kvadratada[FIO]/treugada[FIO], с переименованием в arxitectura.[FIO], в подкаталог Mikron[FIO];<br>3. Переместите файл domkatalog.[FI
- файл domkatalog.[FIO] из .../kvadratada[FIO]/rombada[FIO], с переименованием в dompapka.[FIO], в подкаталог Ipsilon[FIO];
- 4. Переименуйте файл ierarx.[FIO] в подкаталоге Dzeta[FIO] в файл с именем monarx.[Fio];
- 5. Переместите каталог Ipsilon[FIO] с переименованием в psiada[FIO] в подкаталог konusada[FIO].
- 6. Удалите все файлы в структуре каталога Kubada[FIO];
- 7. Удалите каталог kvadratada[FIO] вместе со всей его структурой и наполнением.
- 8. В папке ФАМ создайте следующие структуры папок:

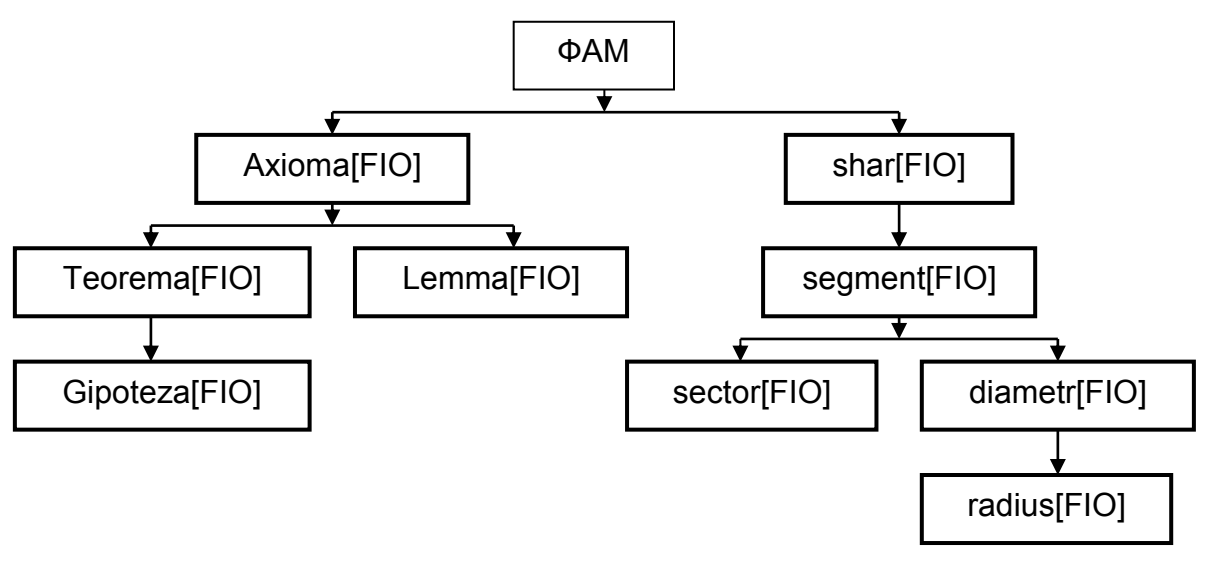

#### **Критерии оценки:**

- оценка «зачтено» выставляется студенту, если он правильно решил все задачи;
- оценка «не зачтено» выставляется студенту, если он правильно решил менее 6 задач.

#### **20.2 Промежуточная аттестация**

Промежуточная аттестация по дисциплине осуществляется с помощью следующих оценочных средств:

Собеседование по вопросам к зачету.

#### **Перечень вопросов к зачету**

- 1. ОC MS-DOS. Команда вывода на экран содержимого каталога.
- 2. ОC MS-DOS. Команда перемещения по системе каталогов.
- 3. ОC MS-DOS. Команда создания каталогов.
- 4. ОC MS-DOS. Команда создания текстовых файлов.
- 5. ОC MS-DOS. Команда вывода на экран содержимого текстового файла.
- 6. ОC MS-DOS. Команды копирования и перемещения файлов.
- 7. ОC MS-DOS. Команды удаления файлов и каталогов.
- 8. ОС Alt-Linux. Доступ к системе.
- 9. ОС Alt-Linux. Использование справочной системы.
- 10. ОС Alt-Linux. Команды создания структуры каталогов.
- 11. ОС Alt-Linux. Команда создания текстовых файлов.
- 12. ОС Alt-Linux. Команды копирования и перемещения файлов.
- 13. ОС Alt-Linux. Команды удаления файлов и каталогов.
- 14. Программа-оболочка Norton Commander. Интерфейс.
- 15. Программа-оболочка Norton Commander. Управление панелями.
- 16. Программа-оболочка Norton Commander. Перемещение между каталогами.
- 17. Программа-оболочка Norton Commander. Создание каталогов.
- 18. Программа-оболочка Norton Commander. Просмотр и редактирование файлов.
- 19. Программа-оболочка Norton Commander. Копирование перемещение файлов.
- 20. Программа-оболочка Norton Commander. Выбор группы файлов.
- 21. Программа-оболочка Norton Commander. Удаление файлов и каталогов.
- 22. ОС Alt-Linux. Возможности файлового менеджера MidNightCommander.
- 23. ОС Windows. Панель задач.
- 24. ОС Windows. Кнопка пуск.
- 25. ОС Windows. Мой компьютер.
- 26. ОС Windows. Управление файловой структурой.
- 27. ОС Windows. Особенности в редакторе Блокнот.
- 28. ОС Windows. Архивация файлов.
- 29. ОС Windows.Калькулятор.
- 30. ОС Alt-Linux. Графическая оболочка KDE.

Для оценивания результатов обучения на экзамене используется 2-балльная шкала: «зачтено», «не зачтено».

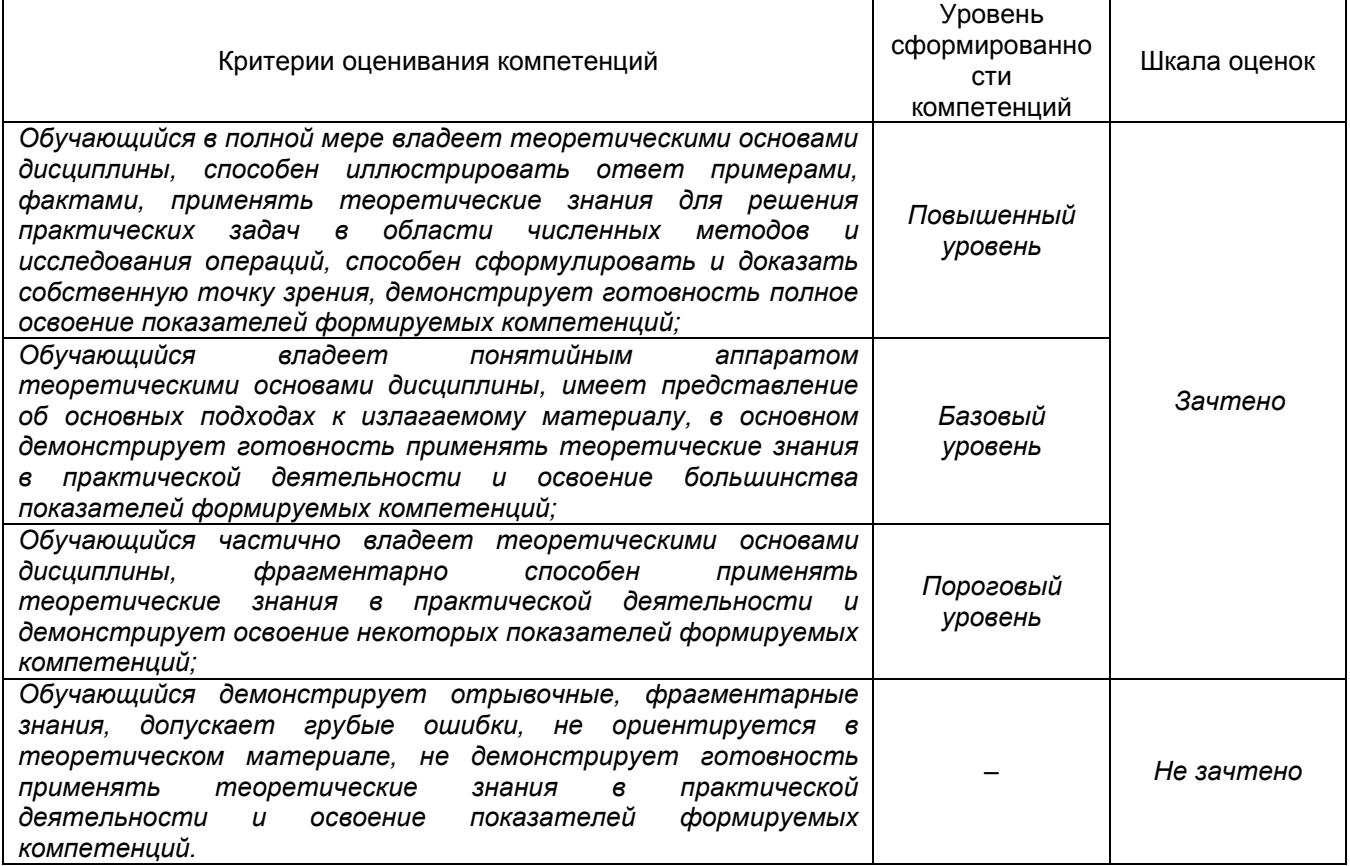

Соотношение показателей, критериев и шкалы оценивания результатов обучения.